### Kalkulator z opcjami JS

 $|14$ Oblicz  $12$  $\ddot{}$  $\checkmark$ 

#### Opcje:

- $\Box$  Losowanie (od x do y)  $\Box$  Pokaż wynik bezwzględny
- □ Zwróć największą liczbę całkowitą mniejszą lub równą wynikowi
- $\Box$  Zwróć najmniejszą liczbę całkowitą większą lub równą wynikowi

## **Wynik to: 26**

Zaprojektuj stronę internetową z JavaScript, która będzie służyła do prostych obliczeń. Ma ona mieć możliwość dodawania, odejmowania, mnożenia, dzielenia, potęgowania oraz pierwiastkowania. Pamiętaj, że pierwiastek y-stopnia z x liczby jest zapisywany następująco: x^(1/y). Jeżeli użytkownik wybierze opcję Losowanie (od x do y) to wszystkie inne opcje oraz wybór operacji mają być zablokowane, a przycisk Oblicz ma się zmienić na Wylosuj, a kiedy Zwróć największą liczbę całkowitą mniejszą lub równą wynikowi, to druga opcja ma być odznaczona i na odwrót. Kiedy jest zaznaczony Pokaż wynik bezwzględny to ma ono zwracać zawsze wartość dodatnią.

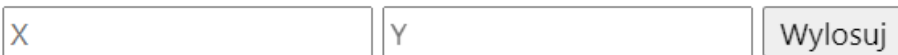

#### Opcje:

- $\triangledown$  Losowanie (od x do y)  $\Box$  Pokaż wynik bezwzględny
- $\Box$  Zwróć największą liczbę całkowitą mniejszą lub równą wynikowi
- □ Zwróć najmniejszą liczbę całkowitą większą lub równą wynikowi

# **Wynik to:**